## Package 'VaSP'

October 14, 2021

<span id="page-0-0"></span>Type Package

Version 1.4.0

- Title Quantification and Visualization of Variations of Splicing in Population
- Description Discovery of genome-wide variable alternative splicing events from short-read RNA-seq data and visualizations of gene splicing information for publication-quality multi-panel figures in a population.
- URL <https://github.com/yuhuihui2011/VaSP>

BugReports <https://github.com/yuhuihui2011/VaSP/issues>

- License GPL  $(>= 2.0)$
- **Depends**  $R$  ( $>= 4.0$ ), ballgown

Imports IRanges, GenomicRanges, S4Vectors, Sushi, parallel, matrixStats, GenomicAlignments, GenomeInfoDb, Rsamtools, cluster, stats, graphics, methods

Suggests knitr, rmarkdown

VignetteBuilder knitr

biocViews RNASeq, AlternativeSplicing, DifferentialSplicing, StatisticalMethod, Visualization, Preprocessing, Clustering, DifferentialExpression, KEGG, ImmunoOncology

Encoding UTF-8

LazyData false

RoxygenNote 7.1.1

git\_url https://git.bioconductor.org/packages/VaSP

git\_branch RELEASE\_3\_13

git\_last\_commit 634a71f

git\_last\_commit\_date 2021-05-19

Date/Publication 2021-10-14

Author Huihui Yu [aut, cre] (<<https://orcid.org/0000-0003-2725-1937>>), Qian Du [aut] (<<https://orcid.org/0000-0003-3864-8745>>), Chi Zhang [aut] (<<https://orcid.org/0000-0002-1827-8137>>)

Maintainer Huihui Yu <yuhuihui2011@foxmail.com>

### <span id="page-1-0"></span>R topics documented:

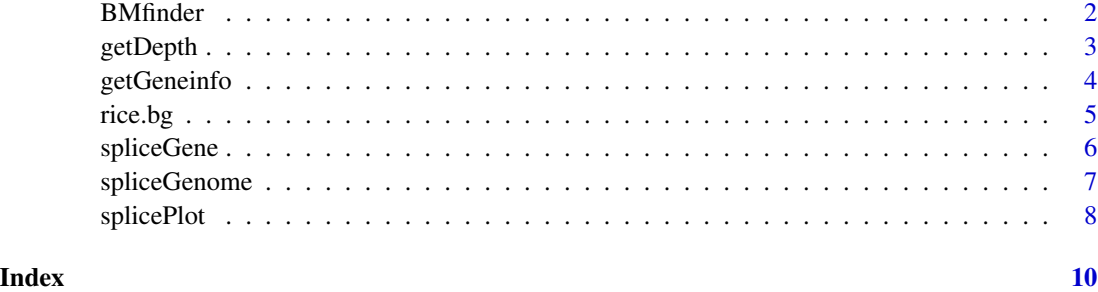

BMfinder *Discover bimodal distrubition features*

#### Description

Find bimodal distrubition features and divide the samples into 2 groups by k-means clustering.

#### Usage

```
BMfinder(x, p.value = 0.01, maf = 0.05, miss = 0.05, fold = 2, log = FALSE,
       cores = detectCores() - 1)
```
#### Arguments

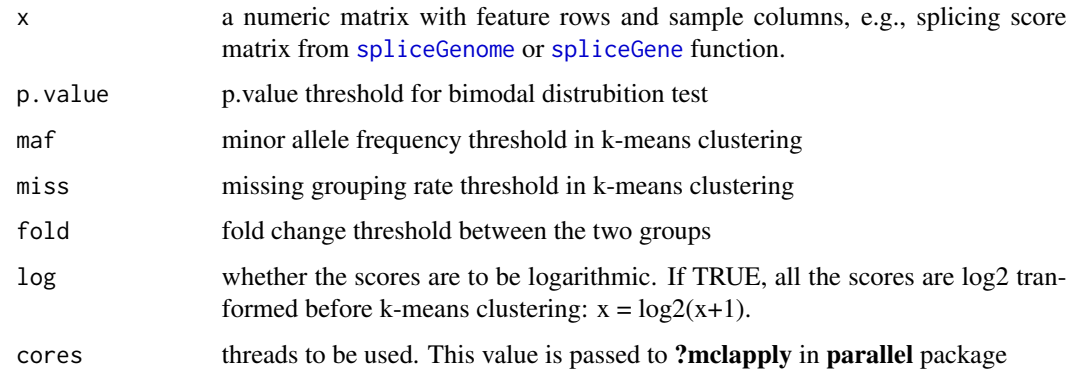

#### Details

The matrix contains 1, 2 and NA, and values of 'x' in group 2 are larger than group 1.

#### Value

a matrix with feature rows and sample columns.

#### <span id="page-2-0"></span>getDepth 3

#### Examples

```
data(rice.bg)
score<-spliceGene(rice.bg,'MSTRG.183',junc.type='score')
score<-round(score,2)
as<-BMfinder(score,cores=1) # 4 bimodal distrubition features found
##compare
as
score[rownames(score)%in%rownames(as),]
```
<span id="page-2-1"></span>

getDepth *Get Read Depth*

#### Description

Get read depth from a BAM file (in bedgraph format)

#### Usage

getDepth(x, chrom, start, end)

#### Arguments

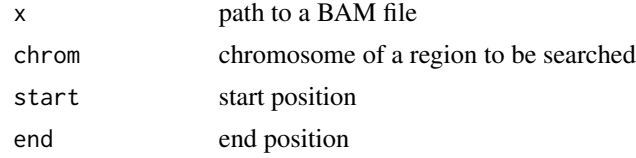

#### Value

a data.frame in bedgraph file format which can be used as input for [plotBedgraph](#page-0-0) in the SuShi package.

#### See Also

[splicePlot](#page-7-1)

#### Examples

```
path <- system.file('extdata',package='VaSP')
bam_files<-list.files(path,'bam$')
bam_files
depth<-getDepth(file.path(path, bam_files[1]), 'Chr1',
                start=1171800, end=1179400)
head(depth)
library(Sushi)
```
<span id="page-3-0"></span>4 getGeneinfo

```
plotBedgraph(depth,'Chr1',chromstart=1171800, chromend=1179400,yaxt='s')
mtext('Depth',side=2,line=2.5,cex=1.2,font=2)
labelgenome('Chr1',1171800,1179400,side=1,scipen=20,n=5,scale='Kb')
```
<span id="page-3-1"></span>getGeneinfo *Get Gene Informaton from a ballgown object*

#### Description

Get gene informaton from a ballgown object by genes or by genomic regions

#### Usage

```
getGeneinfo(genes = NA, bg, chrom, start, end, samples = sampleNames(bg),
            trans.select = NA)
```
#### Arguments

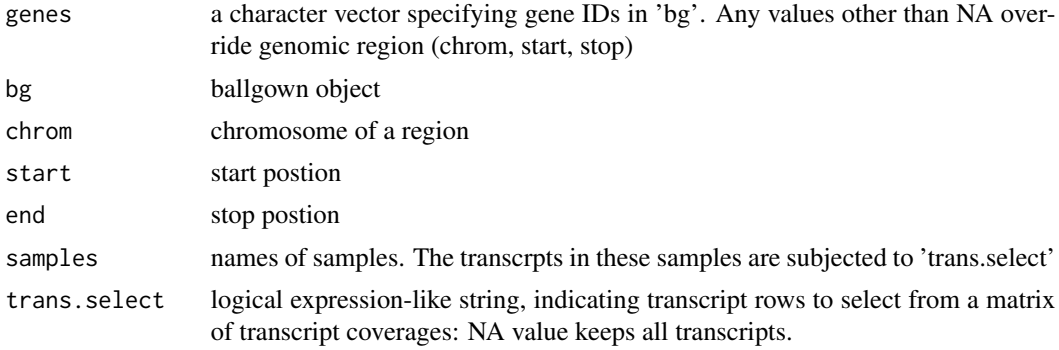

#### Value

a data.frame in bed-like file format that can be used as input for [plotGenes](#page-0-0) in the SuShi package

#### See Also

[splicePlot](#page-7-1); [plotGenes](#page-0-0) in Sushi package

#### Examples

```
data(rice.bg)
unique(geneIDs(rice.bg))
gene_id <- c('MSTRG.181', 'MSTRG.182', 'MSTRG.183')
geneinfo <- getGeneinfo(genes=gene_id,rice.bg)
trans <- table(geneinfo$name) # show how many exons each transcript has
trans
```
library(Sushi)

#### <span id="page-4-0"></span>rice.bg 5

```
chrom = geneinfo$chrom[1]
chromstart = min(geneinfo$start) - 1e3
chromend = max(geneinfo$stop) + 1e3
color = rep(SushiColors(2)(length(trans)), trans)
par(mar=c(3,1,1,1))
plotGenes(geneinfo, chrom, chromstart, chromend, col = color, bheight = 0.2,
            bentline = FALSE, plotgenetype = 'arrow', labeloffset = 0.5)
labelgenome(chrom, chromstart , chromend, side = 1, n = 5, scale = 'Kb')
```
rice.bg *Rice ballgown object*

#### **Description**

Small ballgown object created with a subset of rice RNAseq data, for demonstration purposes

#### Format

a ballgown object with 33 transcripts and 6 samples

#### Details

The raw RNA-seq data were screened and trimmed using Trimmomatic (Bolger et al., 2014) and RNA-seq mapping, transcript assembly, and quantification were conducted with HISAT, StringTie, and Ballgown by following the method described by Pertea et al. (Pertea et al., 2016). The rice.bg is a subset ballgown object with 33 transcripts and 6 samples [\(Yu et al., 2021\)](https://doi.org/10.1111/nph.17189).

#### Source

The raw RNA-seq data were from the project of variation in transcriptional responses to salt stress in rice (SRA Accession: [SRP106054\)](https://trace.ncbi.nlm.nih.gov/Traces/sra/?study=SRP106054)

#### References

Yu, H., Du, Q., Campbell, M., Yu, B., Walia, H. and Zhang, C. (2021), Genome-wide discovery of natural variation in pre-mRNA splicing and prioritising causal alternative splicing to salt stress response in rice. New Phytol. <https://doi.org/10.1111/nph.17189>

Bolger, A.M., Lohse, M., and Usadel, B. (2014). Trimmomatic: a flexible trimmer for Illumina sequence data. Bioinformatics 30, 2114-2120.

Pertea, M., Kim, D., Pertea, G.M., Leek, J.T., and Salzberg, S.L. (2016). Transcript-level expression analysis of RNA-seq experiments with HISAT, StringTie and Ballgown. Nat Protoc 11, 1650-1667.

#### Examples

```
data(rice.bg)
rice.bg
# ballgown instance with 33 transcripts and 6 samples
```
<span id="page-5-1"></span><span id="page-5-0"></span>

#### Description

Calculate splicing Scores from ballgown object for a given gene. This function can only calculate one gene. Please use function [spliceGenome](#page-6-1) to obtain genome-wide splicing scores.

#### Usage

```
spliceGene(bg, gene, samples = sampleNames(bg), junc.type = c("score", "count"),
            trans.select = "rowMaxs(x) >=1", junc.select = "rowMaxs(x) >=5")
```
#### **Arguments**

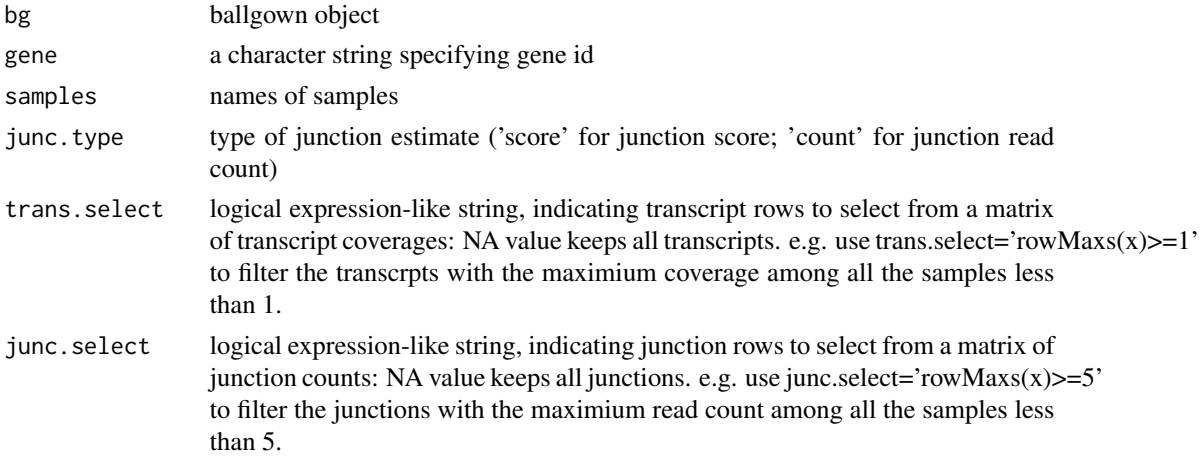

#### Details

score = junction count/gene-level per base read coverage. Row functions for matrices are useful to select transcripts and junctions. See [matrixStats](#page-0-0) package.

#### Value

a matrix of junction scores with intron rows and sample columns.

#### References

Yu, H., Du, Q., Campbell, M., Yu, B., Walia, H. and Zhang, C. (2021), Genome-wide discovery of natural variation in pre-mRNA splicing and prioritising causal alternative splicing to salt stress response in rice. New Phytol. <https://doi.org/10.1111/nph.17189>

#### See Also

[spliceGenome](#page-6-1), which calculates splicing scores in whole genome.

#### <span id="page-6-0"></span>spliceGenome 7

#### Examples

```
data(rice.bg)
rice.bg
head(geneIDs(rice.bg))
score<-spliceGene(rice.bg,'MSTRG.183',junc.type='score')
count<-spliceGene(rice.bg,'MSTRG.183',junc.type='count')
## compare
tail(score)
tail(count)
## get intron structrue
intron<-structure(rice.bg)$intron
intron[intron$id%in%rownames(score)]
```
<span id="page-6-1"></span>spliceGenome *Calculate Genome-wide Splicing Scores*

#### Description

Calculate splicing scores from ballgown objects for all genes.

#### Usage

```
spliceGenome(bg, gene.select = "rowQuantiles(x,probs = 0.05)>=1",
            \text{intron.select} = "rowQuantiles(x,probs = 0.95) \ge 5")
```
#### Arguments

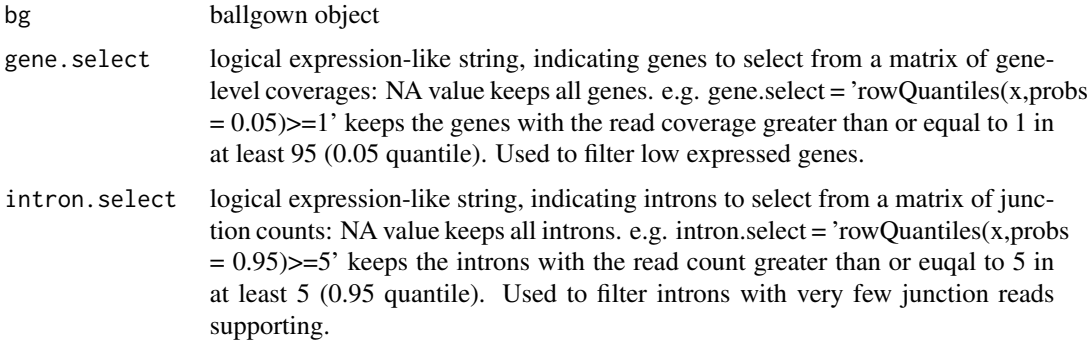

#### Details

score = junction count/gene-level per base read coverage. Row functions for matrices in [matrixStats](#page-0-0) package are useful to select genes and introns.

#### <span id="page-7-0"></span>Value

a list of two elelments: 'score' is matrix of intron splicing scores with intron rows and sample columns and 'intron' is a [GRanges](#page-0-0) object of intron structure. See [structure](#page-0-0) in ballgown package

#### References

Yu, H., Du, Q., Campbell, M., Yu, B., Walia, H. and Zhang, C. (2021), Genome-wide discovery of natural variation in pre-mRNA splicing and prioritising causal alternative splicing to salt stress response in rice. New Phytol. <https://doi.org/10.1111/nph.17189>

#### See Also

[spliceGene](#page-5-1), which calculates splicing scores in one gene.

#### Examples

```
data(rice.bg)
rice.bg
```

```
splice<-spliceGenome(rice.bg,gene.select=NA,intron.select=NA)
names(splice)
```

```
head(splice$score)
splice$intron
```

```
splicePlot Gene Splicing Plot
```
#### Description

Visualization of read coverage, splicing information and gene information in a gene region. This function is a wrapper of [getDepth](#page-2-1), [getGeneinfo](#page-3-1), [spliceGene](#page-5-1), [plotBedgraph](#page-0-0) and [plotGenes](#page-0-0).

#### Usage

```
splicePlot(bg, gene, samples, bam.dir = NA, start = NA, end = NA,
           labels = samples, junc.type = c("score", "count"), junc.text = TRUE,
            trans.select = "rowMaxs(x) >=1", junc.select = "rowMaxs(x) >=5",
            col = SubifColors(2)(length(samples) + 1)[-1], transparency = 0.5,scale = "Kb", plotgenetype = "arrow", \ldots)
```
#### Arguments

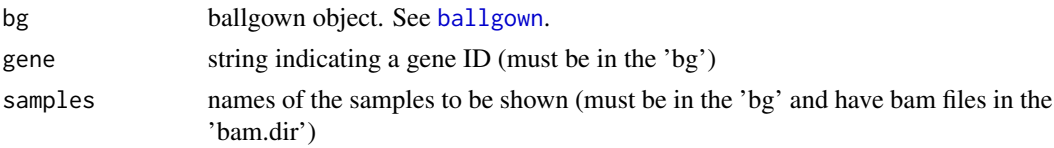

<span id="page-8-0"></span>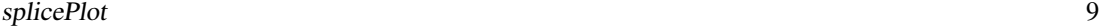

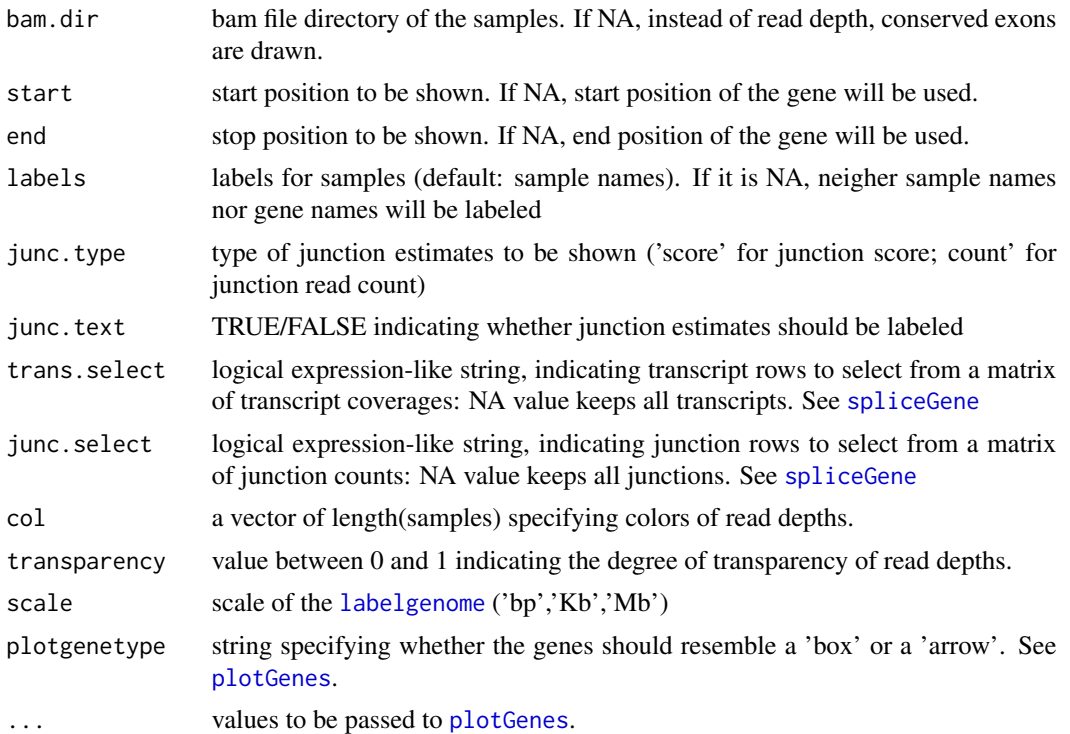

#### Value

see [plotGenes](#page-0-0).

#### Examples

```
data(rice.bg)
rice.bg
samples <- paste('Sample', c('027','102','237'),sep='_')
bam.dir <- system.file('extdata',package = 'VaSP')
## plot the whole gene region
splicePlot(rice.bg,samples,bam.dir,gene='MSTRG.183',bheight=0.2)
```

```
## plot the alternative splicing region
splicePlot(rice.bg,samples,bam.dir,gene='MSTRG.183',start=1179000)
```
# <span id="page-9-0"></span>Index

∗ datasets rice.bg, [5](#page-4-0) ballgown, *[8](#page-7-0)* BMfinder, [2](#page-1-0) getDepth, [3,](#page-2-0) *[8](#page-7-0)* getGeneinfo, [4,](#page-3-0) *[8](#page-7-0)* GRanges, *[8](#page-7-0)* labelgenome, *[9](#page-8-0)* matrixStats, *[6,](#page-5-0) [7](#page-6-0)* plotBedgraph, *[3](#page-2-0)*, *[8](#page-7-0)* plotGenes, *[4](#page-3-0)*, *[8,](#page-7-0) [9](#page-8-0)* rice.bg, [5](#page-4-0) spliceGene, *[2](#page-1-0)*, [6,](#page-5-0) *[8,](#page-7-0) [9](#page-8-0)* spliceGenome, *[2](#page-1-0)*, *[6](#page-5-0)*, [7](#page-6-0) splicePlot, *[3,](#page-2-0) [4](#page-3-0)*, [8](#page-7-0)

structure, *[8](#page-7-0)*